# **Department of Animation Science**

## **Revised Syllabus of Diploma Programme (UG)**

## **II Year Diploma Programme**

- 1. Title: Diploma in Film Making
- 2. Year of Implementation: 2020
- 3. Duration: One Year
- 4. Pattern: Semester
- 5. Medium of Instruction: English
- 6. Contact hours: 7 hours/week
- 8. Structure of Course:

## **Syllabus Structure (UG)**

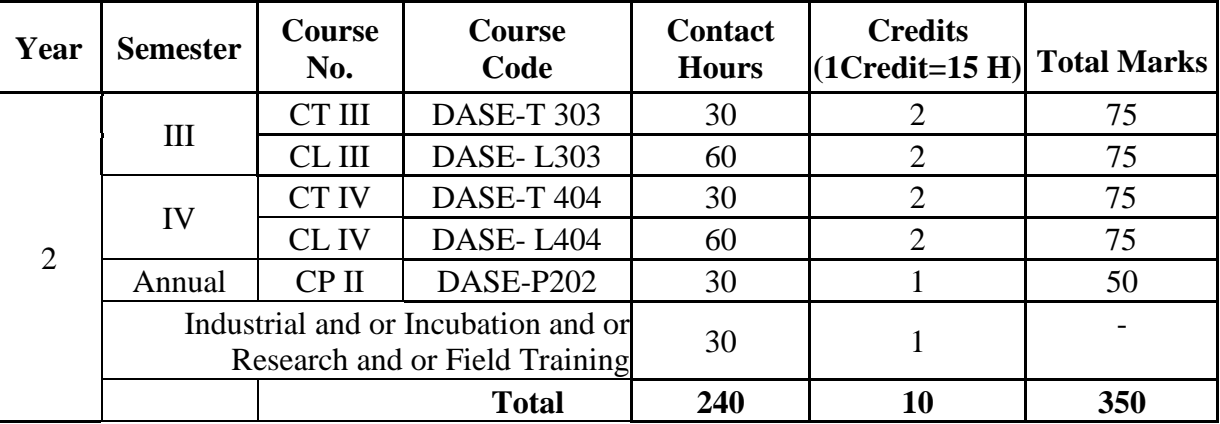

D: Diploma, \*: Departmental Code (C: Chemistry, MI: Microbiology, CSE: Computer Science (Entire), etc)

C: Course, T: Theory, L: Lab (Practical), P: Project

Total No. of Courses: 10 (Theory: 06, Practical: 06, Project: 03) Theory and Practical: Semester, Project: Annual

### **Semester III**

## DASE-T 303**: Audio Editing (Contact Hrs: 30 Credits: 2)**

### **Learning Objectives:**

Students will be able to

- 1. Critically evaluate computer graphics and the mixed media.
- 2. Know basic aesthetic principles and concepts, and the production process.

### Unit I: Fundamentals of Sound Editing (15)

Introduction of Sound Forge, Sound Forge Interface, Selecting Objects and using Layers, Tooltips, Creating Projects, Working with audio, Editing Multichannel audio, Using Markers.

## **Unit II: Editing Audio (15)**

Recording and Extracting Audio, Editing , Repairing and synthesizing Audio Working With Effects, Using Spectrum Analysis, Working with synthesizing Audio, Laying Working with Audio, Importing and Exporting Audio file, Working with videos.

## **Learning Outcomes:**

After completion of the unit, Student is able to

- 1. Design and utilize pre-production and post-production workflows.
- 2. Demonstrate knowledge and skill in digital cinematography, sound design, and editing.

## **Reference Books**:

- 1.Complete Book of Sony Sound Forge
- 2. Adobe Bible.

## DASE- L303: **(Practical): (Contact Hrs: 60 Credits: 02)**

## **Learning Objectives:**

Students will be able to

- 1. Learn the basic and essential techniques to work with sound files.
- 2. Understand how to set up a sound file and Sound track pipeline.
- 3. Understand the fundamental concepts of digital video.
- 4. Know how to perform video editing commercially.

## **List of Practical's (15)**

- 1. Changing File Property in Sony sound forge.
- 2. Changing File format in Sony sound forge.
- 3. Editing Multi Chanel Audio in Sony sound forge.
- 4. Recording Audio in Sony sound forge.
- 5. Extracting Audio in Sony sound forge.
- 6. Editing Audio in Sony sound forge.
- 7. Repairing Audio in Sony sound forge.
- 8. Creating Sound Effects in Sony sound forge.
- 9. Applying Audio Effects
- 10. Noise Reduction
- 11. Splitting Clips.
- 12. Cross fading
- 13. How to Add Background Music.
- 14. Creating Various Types of Sound Output in Sony sound forge.
- 15. Working with video in Sony sound forge.

### **Learning Outcomes:**

After completion of the unit, Student is able to

- 1. Work and edit in the Timeline.
- 2. Use advanced editing techniques in the Timeline.

### **Reference Books**:

- 1. Adobe Bible.
- 2. Adobe Helpers.

#### **Semester IV**

## DASE-T 404**: Video Editing (Contact Hrs: 30 Credits: 2)**

### **Learning Objectives:**

Students will be able to

- 1) To provide the knowledge about different development phases of Animation movies to students.
- 2) Student will be able to critically evaluate computer graphics and the mixed media.

#### **Unit I: Fundamental of Video Editing** (15)

Introduction of Adobe Premiere, Interface of Adobe Premiere Pro, Working with Projects, Capturing

and Importing Source Clips, Editing Video, Adding Transitions, Mixing Audio.

#### **Unit II: Animating a Clip** (15)

Creating Titles, Superimposing and Compositing, Animating a Clip, Applying Effects,

Producing Final Video.

### **Learning Outcomes:**

After completion of the unit, Student is able to

- 1) Recognize and evaluate critical and aesthetic issues within computer graphics and the mixed media.
- 2) Understand Key skills of audio and video editing.
- 3) Understand Camera techniques and operations.

### **Reference Books**:

- 1. Adobe Bible.
- 2. Adobe Helpers.

## DASE- L404: **(Practical): (Contact Hrs: 60 Credits: 02)**

### **Learning Objectives:**

Students will be able to

- 1. Learn the basic and essential techniques to work with sound files.
- 2. Understand how to set up a sound file and Sound track pipeline.
- 3. Understand the fundamental concepts of digital video.
- 4. Know how to perform video editing commercially.

### **List of Practical's**

- 1. Capturing and Importing Source Clips in Adobe premier pro.
- 2. Basic Timeline Editing in Adobe premier pro.
- 3. Editing Video in Adobe premier pro.
- 4. Adding Transitions in Adobe premier pro.
- 5. Modifying Transitions in Adobe premier pro.
- 6. customizing Transitions in Adobe premier pro.
- 7. Adding, Navigating Key frames in Adobe premier pro.
- 8. Adding Markers in Adobe premier pro.
- 9. Audio Editing in Adobe premier pro.
- 10. Mixing Audio in Adobe premier pro.
- 11. Creating Titles in Adobe premier pro.
- 12. Color Corrections in Adobe premier pro.
- 13. Superimposing in Adobe premier pro.
- 14. Compositing in Adobe premier pro.
- 15. Multicam Editing in Adobe premier pro.

### **Learning Outcomes:**

After completion of the unit, Student is able to

- 1. work and edit in the Timeline.
- 2. Use advanced editing techniques in the Timeline.
- 3. work with motion in Premiere.

### **Reference Books**:

- 1. Adobe Bible.
- 2. Adobe Helpers.

## DASE-P202 **(Project): (Contact Hrs. 30/60, Credits: 1/2 )**

Diploma Course (II Year)

BOS Sub-Committee

1. Mr.Bhabure R.V. Chairman

2. Mrs.Marulkar S.V. Member

Expert Committee

1. Mr. Firode V.P. Name of Academic Expert 2. Mr. Shete S.P. Name of Industrial Expert